## メディア設定メニュー

記録メディアに関する設定ができます。

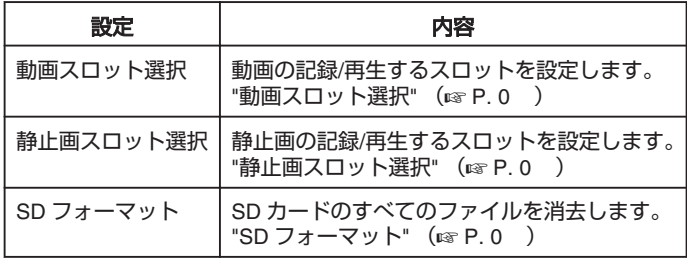